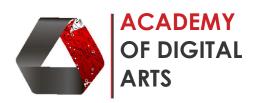

## **AutoCAD (AutoDesk) – 2D ADVANCE Tutorial**

| Sr. | Course Task                                                                                                    | Duration |
|-----|----------------------------------------------------------------------------------------------------|----------|
| No  |                                                                                                    | in hours |
| 1   | <ul> <li>Detail understanding of the Layers</li> <li>Application of Line weights, Line types, Line colors and generating accordingly</li> <li>Understanding layers – on / off / freeze / def. points</li> </ul>                                                                                                   | 1        |
| 2   | <ul> <li>Introducing types of hatches</li> <li>Learning to hatch the drawing in different styles</li> <li>Learning to scale, color and give thickness to hatch</li> <li>Learning how to apply two hatches on same surface</li> <li>Learning Gradient hatches</li> </ul>                                           | 1        |
| 3   | <ul> <li>Learning detailed 2D Floor Plan of any area</li> <li>Learning to develop drawing by implication of Walls, Windows, Doors, Loose Furniture's, Fixed Furniture's etc.</li> <li>Learning to insert dimensions, areas and text to the drawing</li> <li>Learning to rasterize the image in AutoCAD</li> </ul> | 2        |
| 4   | <ul> <li>Introduction of complex furniture's</li> <li>Learning to draw various complex furniture and referring to online library for Cad Blocks</li> </ul>                                                                                                    | 2        |
| 5   | <ul> <li>Making additional Plans to superimpose on Main floor plan</li> <li>Basic Electrical layout</li> <li>Basic Flooring layout</li> <li>Basic Ceiling layout</li> <li>Basic dimension layout</li> </ul>                                                                                                    | 2        |
| 6   | Generating Section and Elevation of the drawing  • Learning how to draw a Section and elevation                                                                                                    | 1        |
| 7   | <ul> <li>Introduction to CTB</li> <li>Making of CTB for the drawing to provide correct line weights, line color and transparency to the drawing while printing.</li> </ul>                                                                                                    | 2        |
| 8   | <ul> <li>Introduction to Viewports</li> <li>Learning to manage and channelize the complex drawing by implication of Viewports</li> </ul>                                                                                                    | 2        |
| 9   | <ul> <li>Plotting Drawing as PDF with CTB</li> <li>Plotting the drawing with CTB application</li> <li>Making a personalized CTB</li> <li>Transferring the CTB</li> </ul>                                                                                                    | 2        |
|     | Total Duration                                                                                                    | 15 hrs   |